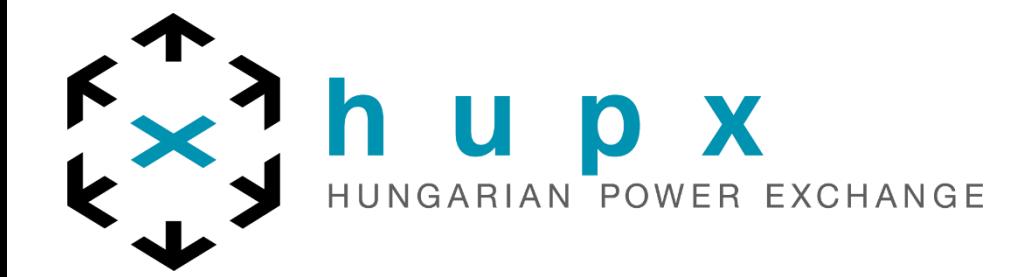

## **ETS API Introduction**

### EPEX

API Customer Services

& Market Operations

2024. 03. 28.

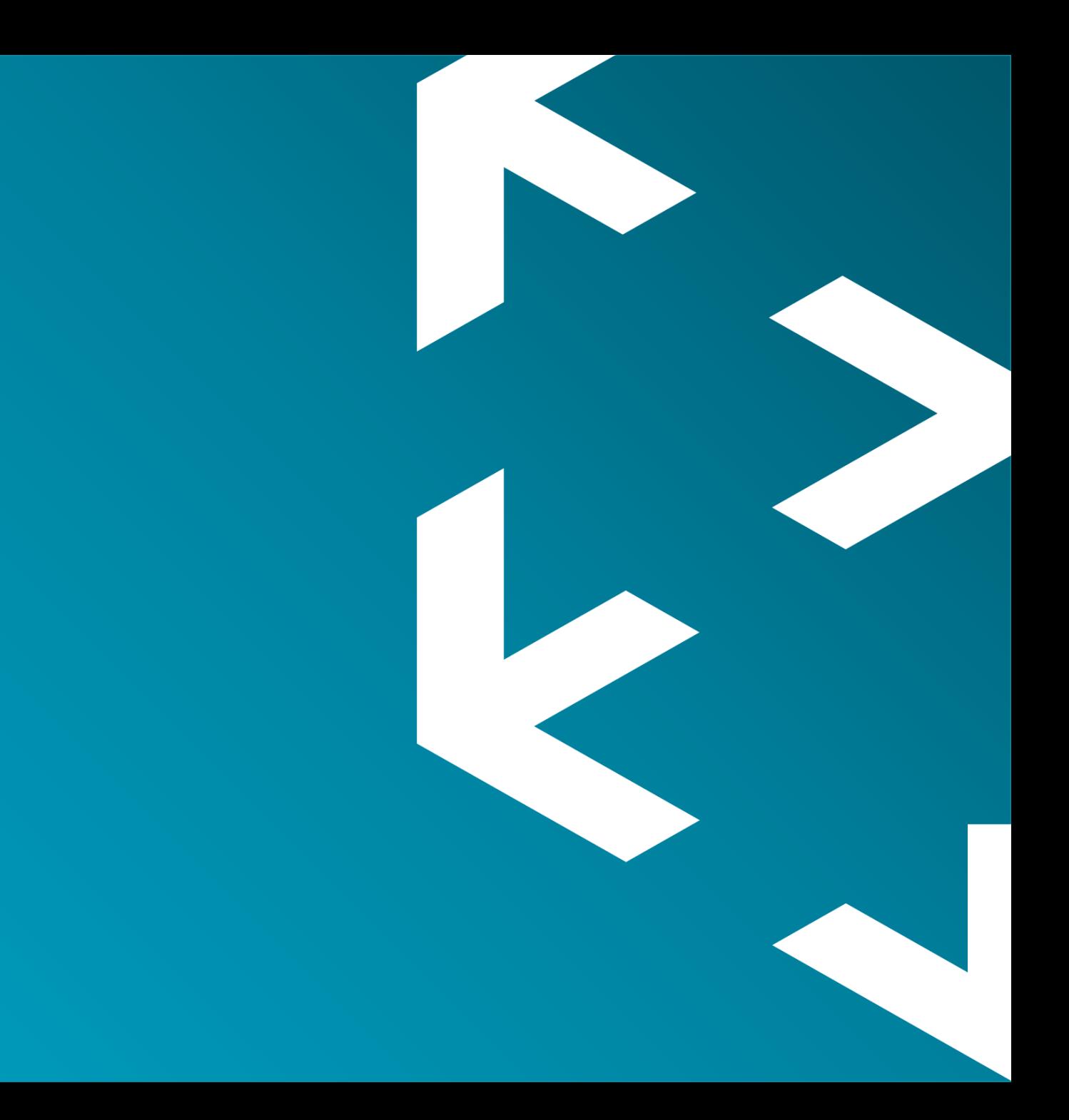

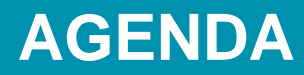

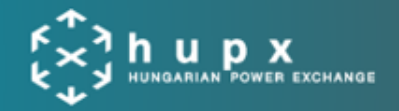

#### **TOPIC/CONTENT**

- 1 Introduction What is an API?
- 2 ETS API basics – requests/responses
- 3 What can you do with the ETS API?
- 4 ETS API Test Client overview
- 5 API Customer's journey
- 6 Get familiar with the ETS API: API Package
- 7 Certificates
- 8 Q & A

### **WHAT IS AN API?**

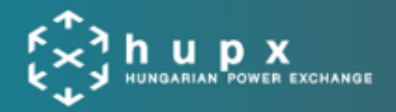

#### **API = « Application Programming Interface »**

- a decoupling « Bridge » layer,
- enabling customers' applications to communicate with our trading system

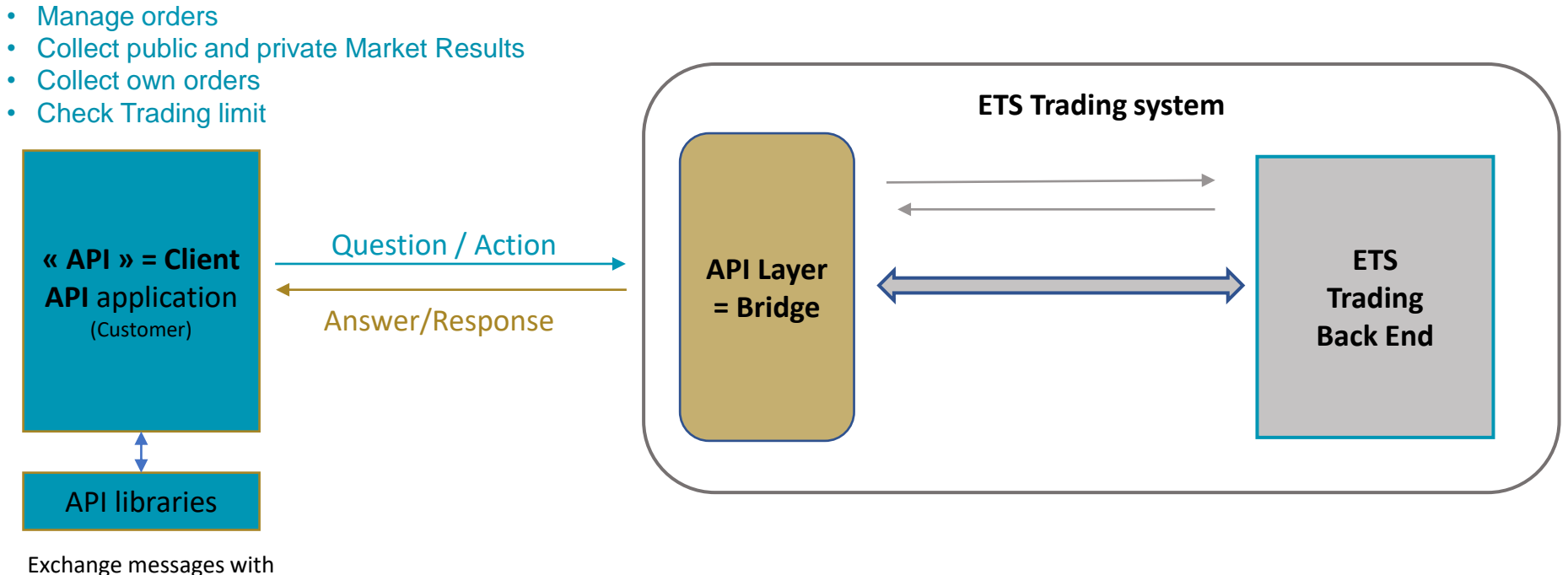

our trading system

- The ETS API is **Web Service based**, using **SOAP 1.1** (Simple Object Access Protocol) over HTTPS.
- It is a **synchronous API**, using requests/responses.
- **Security** : TLS v1.2 protocol,
- There is no push/broadcast functionality: **periodic requests** must be used (**loops**).

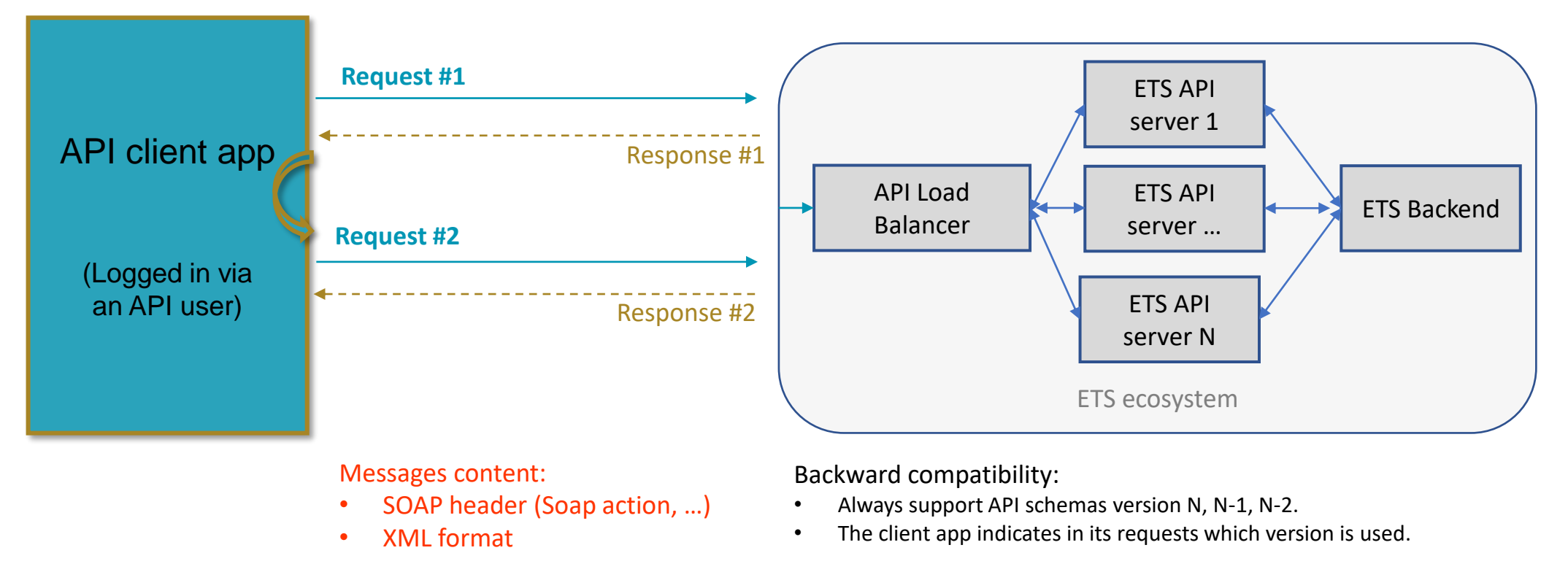

### **TYPICAL ETS API APP STRUCTURE**

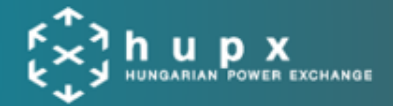

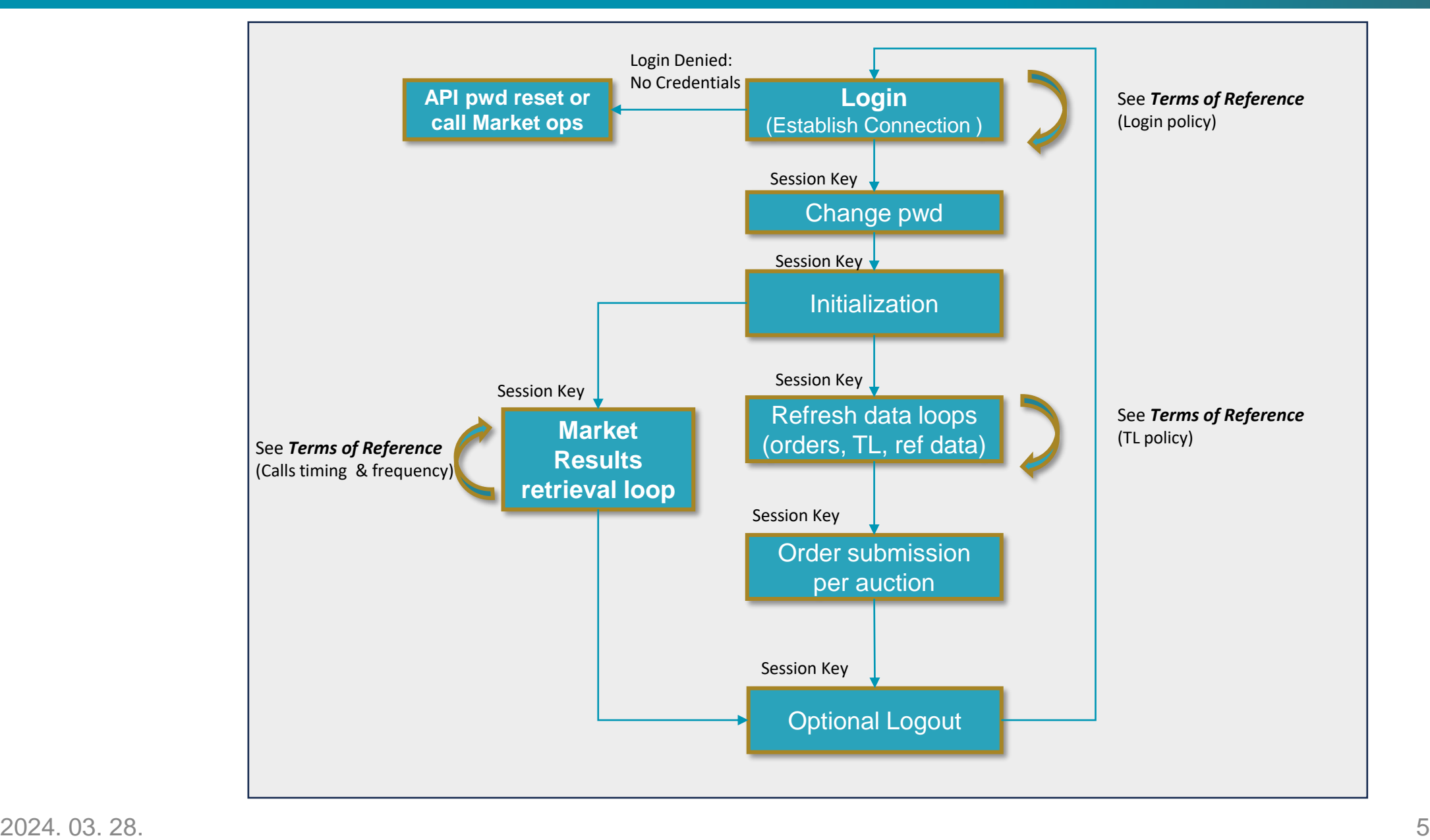

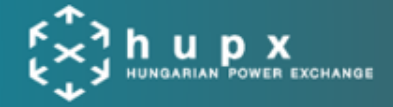

• Market Participants can access the below methods, for read-only and read-write applications:

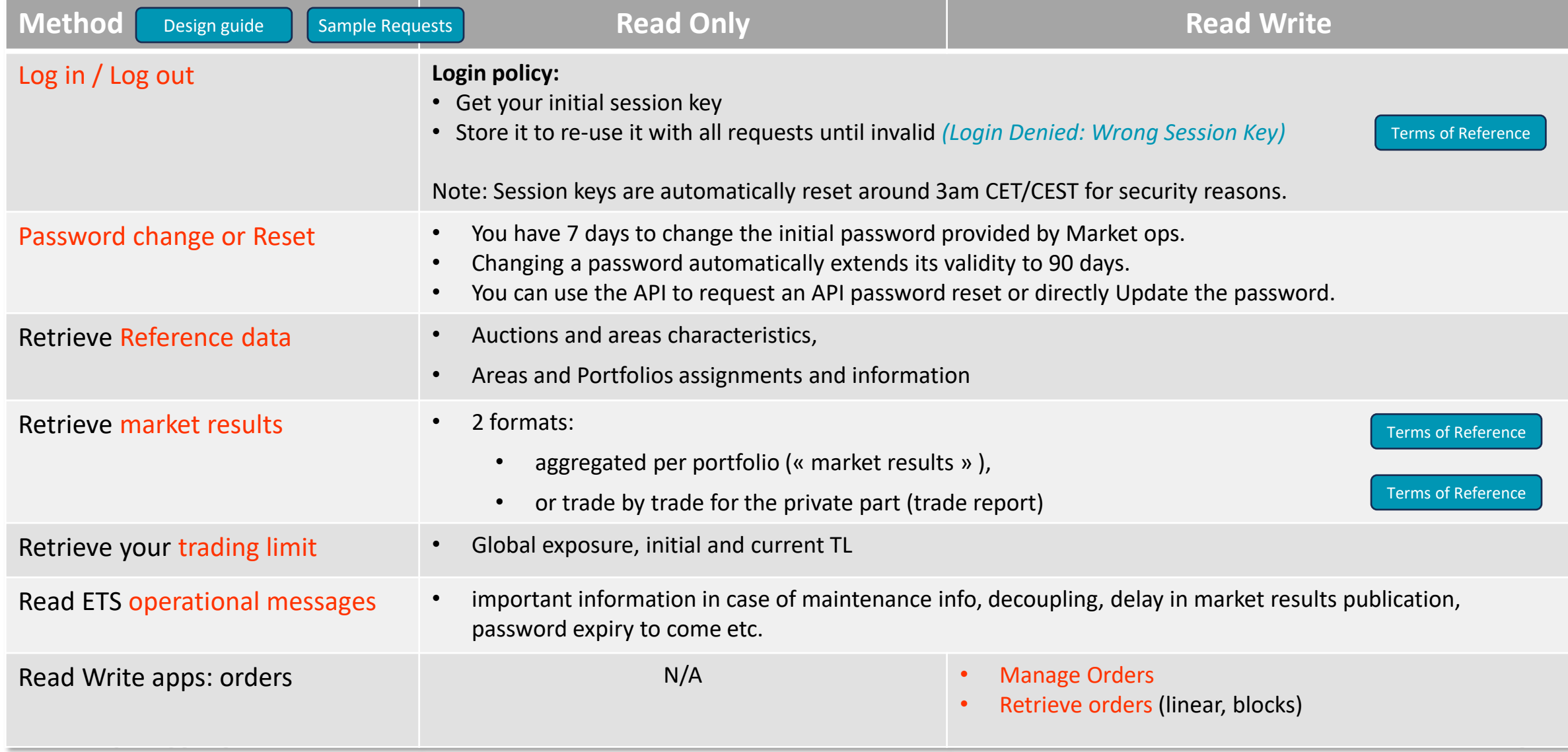

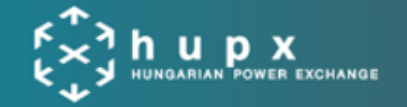

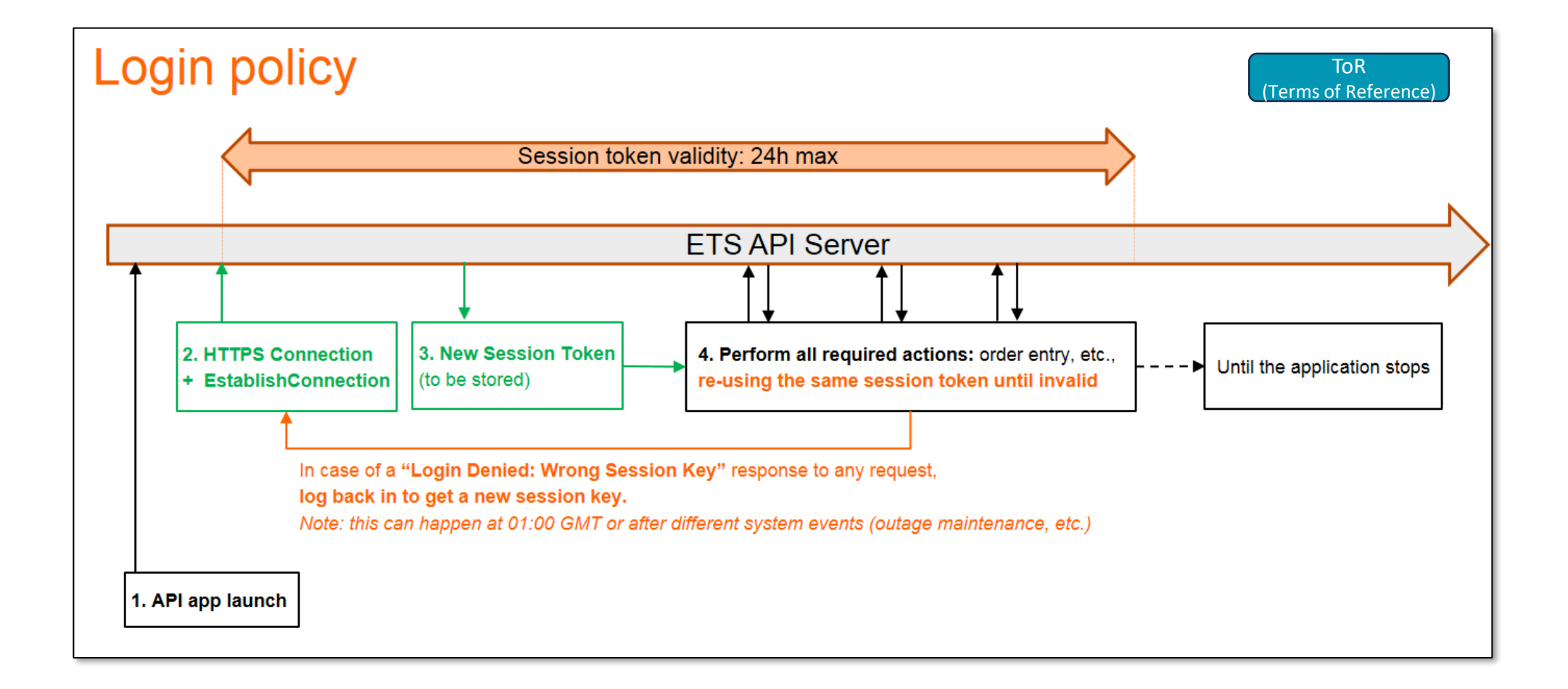

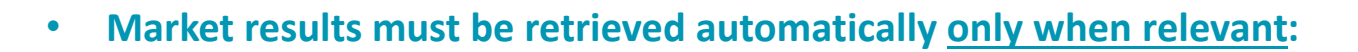

- **Starting** at the **theoretical auction publication time**
- **Stopping** once the auction results are **Final** (and thus cannot be cancelled anymore)

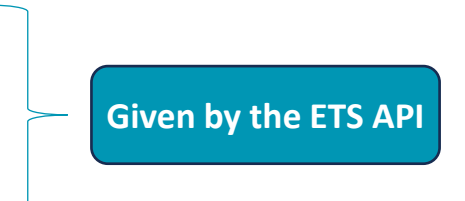

- The shortest time interval between 2 Market result retrieval requests (*RetrieveMarketResultsFor* or *RetrieveTradesReportFor*) for the same area should be **30 seconds**.
- In order to be able to handle any exceptional situation:
	- it is mandatory that your API application is able to **retrieve Market Results on demand/manually**, **at any time**.
	- Any deviation from the standard publication process would be explicitly mentioned by HUPX in ETS messages (ETS client and ETS API) or by email.

## **API ETS TEST CLIENT OVERVIEW**

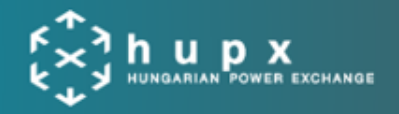

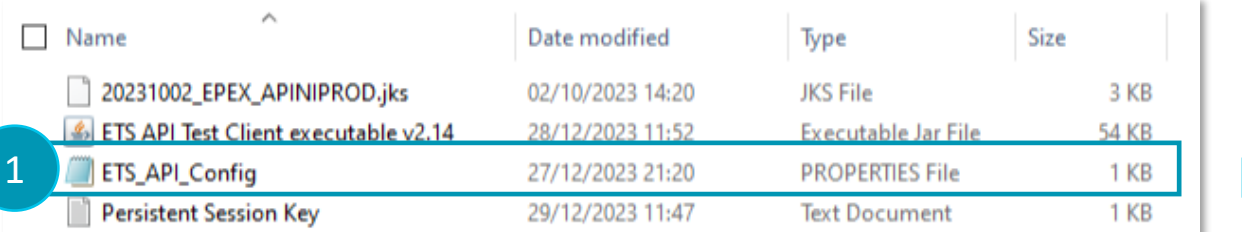

*Put your credentials in the config file*

*(User, user password, certificate, certificate password, …)* 

#### *Launch the executable Java Client to watch the automatic initialization phase*

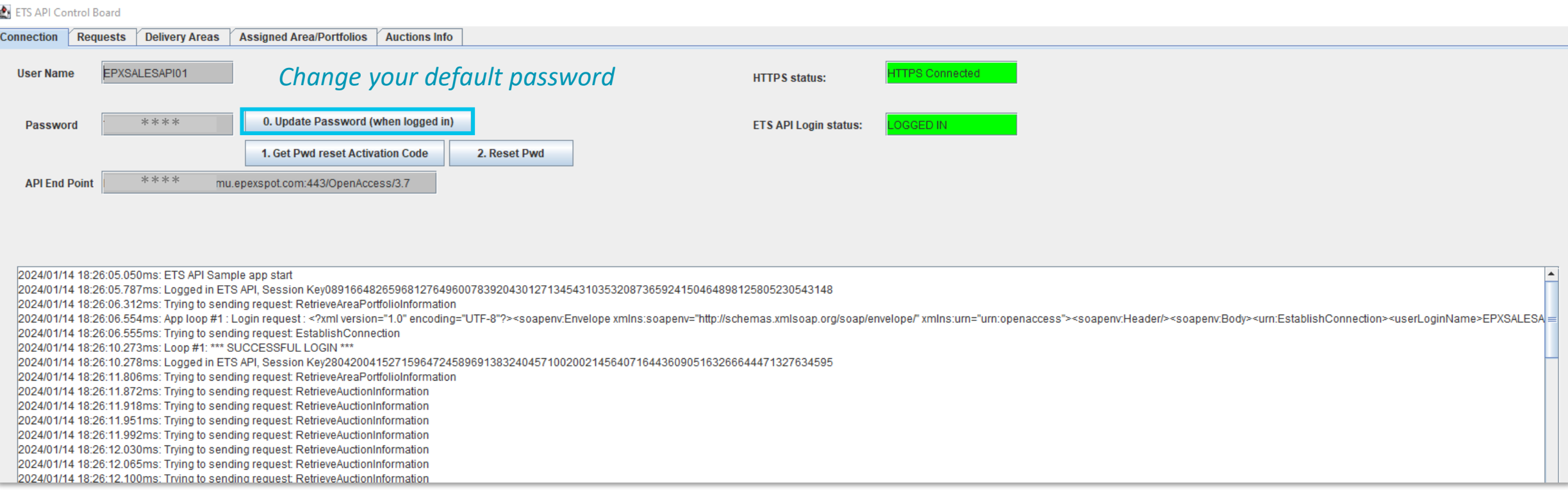

2

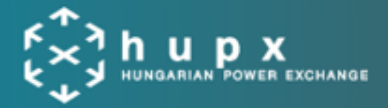

#### 3 *Launch the executable Java Client to watch the automatic initialization phase*

#### **⑤** Control Board

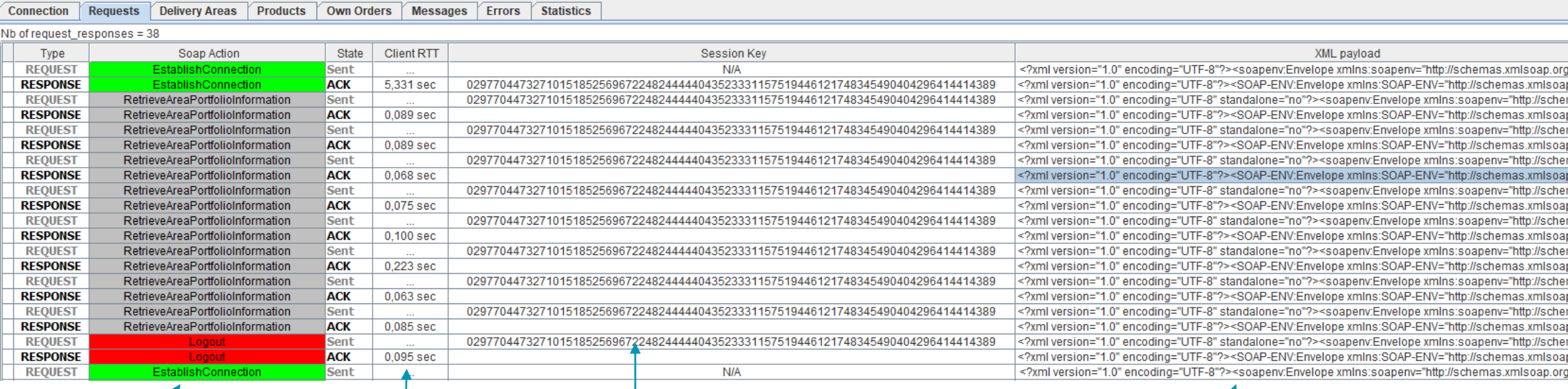

Technical data: Login session Key, required for each request

*Request* / Response name **Community is a community of the Click on a cell to see messages content** (popup panel) Latency « RTT »

## API ETS TEST CLIENT: Observe requests and responses

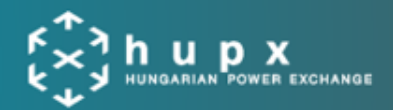

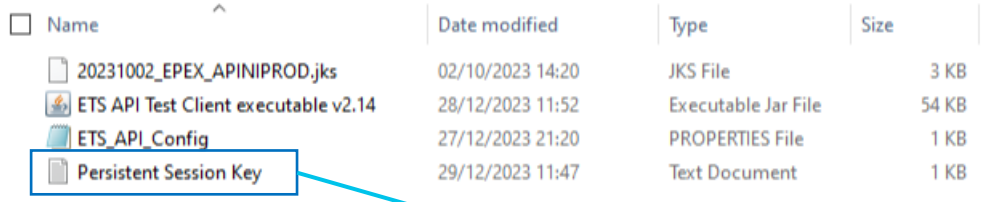

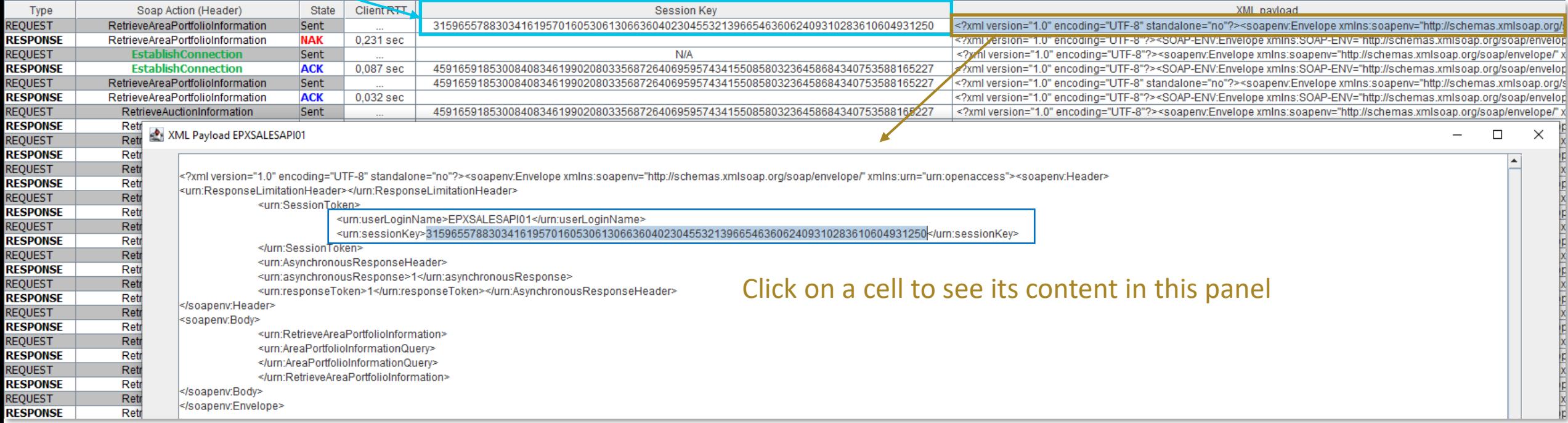

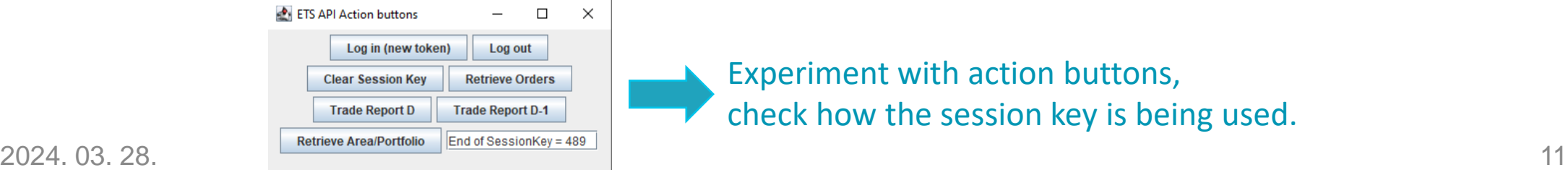

Experiment with action buttons, check how the session key is being used.

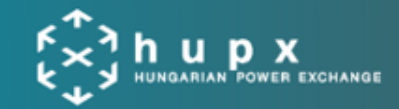

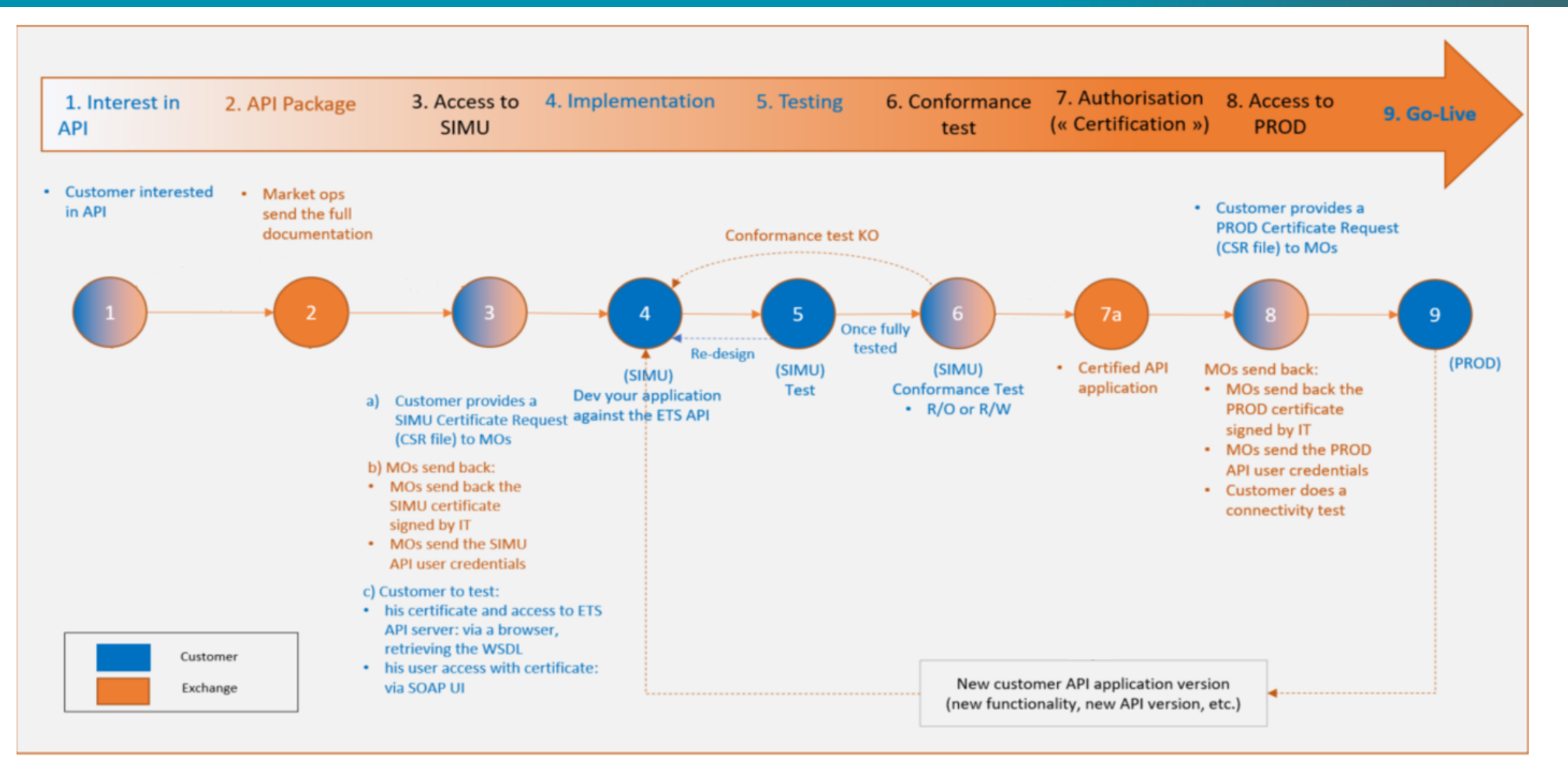

## **HOW CAN YOU GET FAMILIAR WITH THE ETS API?**

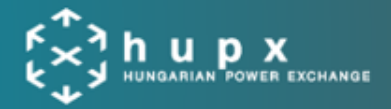

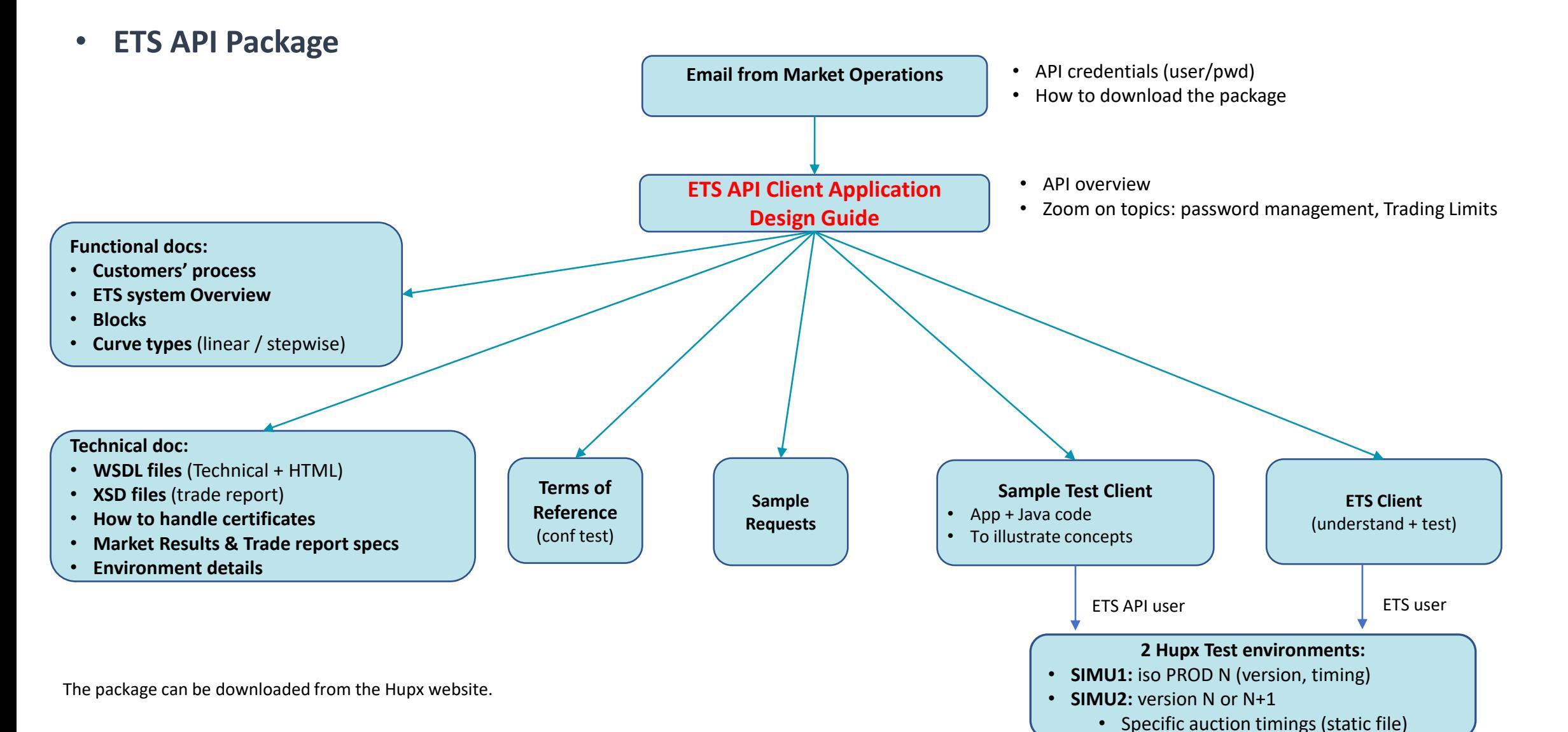

© 2023 Confidential

2024. 03. 28. 13

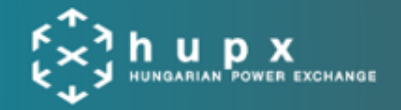

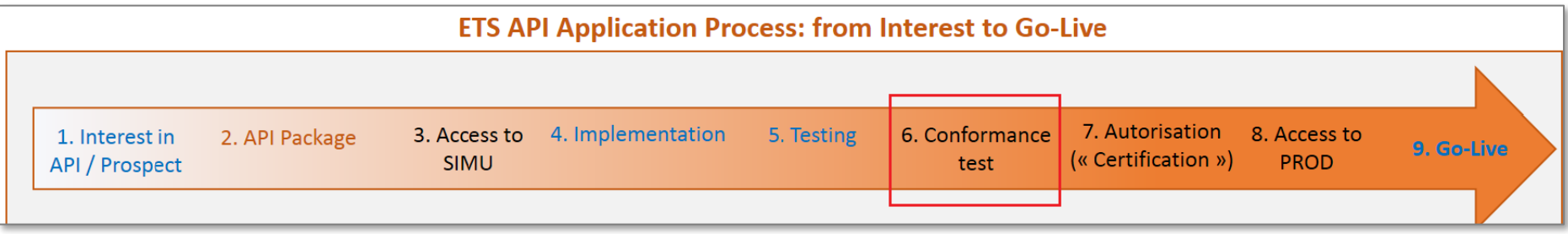

- Conformance to …. Our "**Terms of Reference"** document in the package.
- Objectives enable our customers to have the **best API experience** once in Production...
- …by detecting before production any **incorrect implementation**

Respect our ToR policies:

- **Login** policy
- **Market Results / Trade Report** retrieval policy
- **Trading limits** retrieval policy

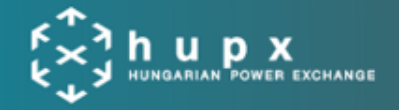

• Document from the API implementation package : **04-ETS API Certificates v5.55**

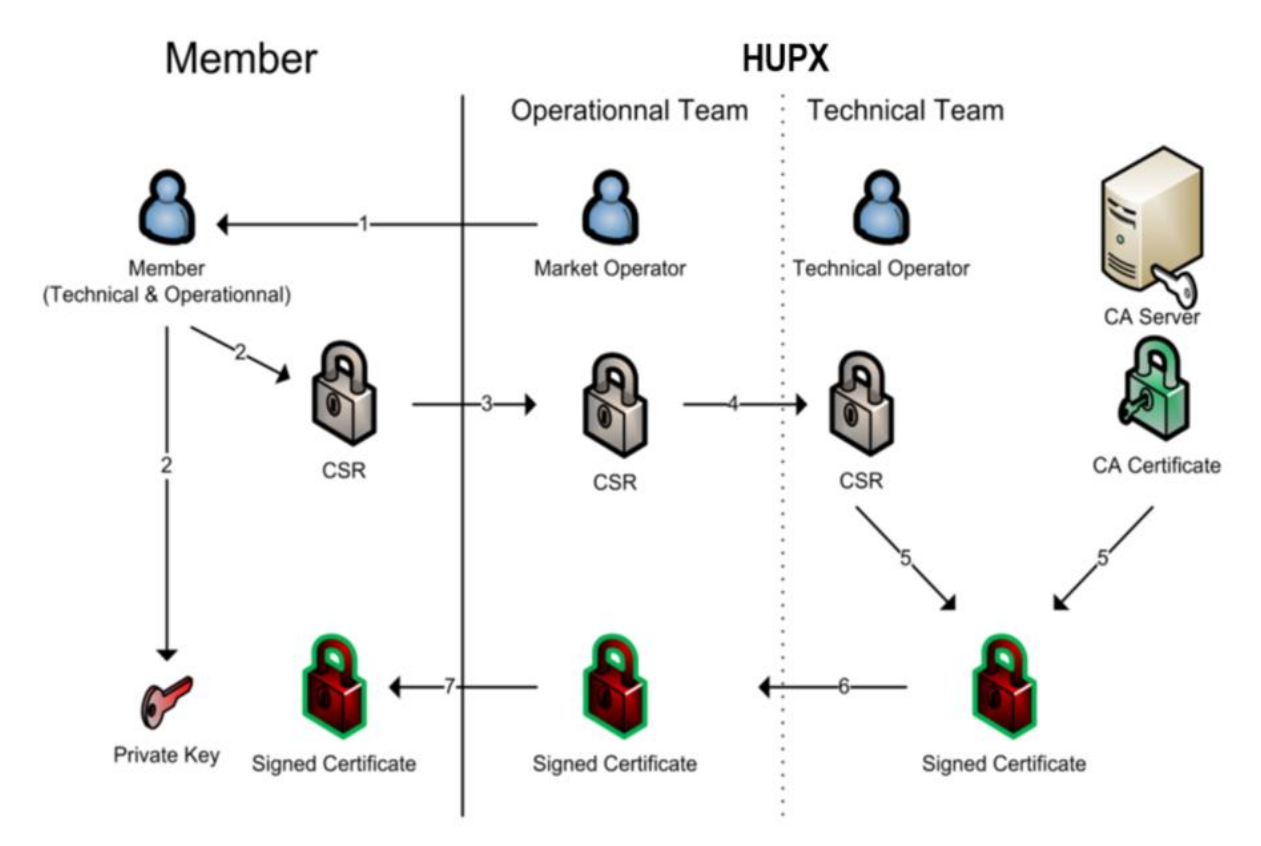

- Certificate for **PROD** and **SIMU** are valid for **2 years**.
- Email will be sent by MO **1 month** before certificate expiry.
- Member will need to send a new **Certificate Signing Request** (CSR) to renew the certificate.

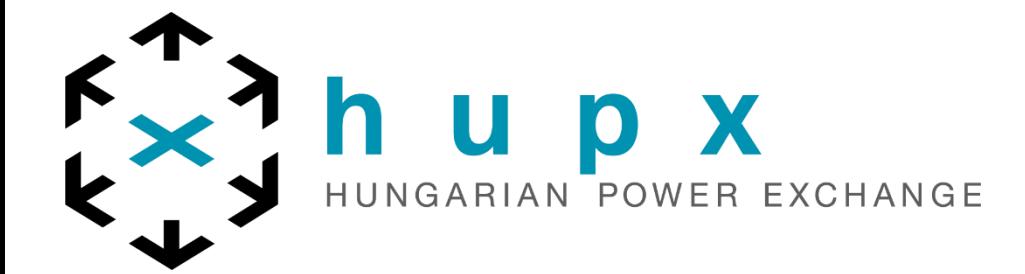

## **Q & A**

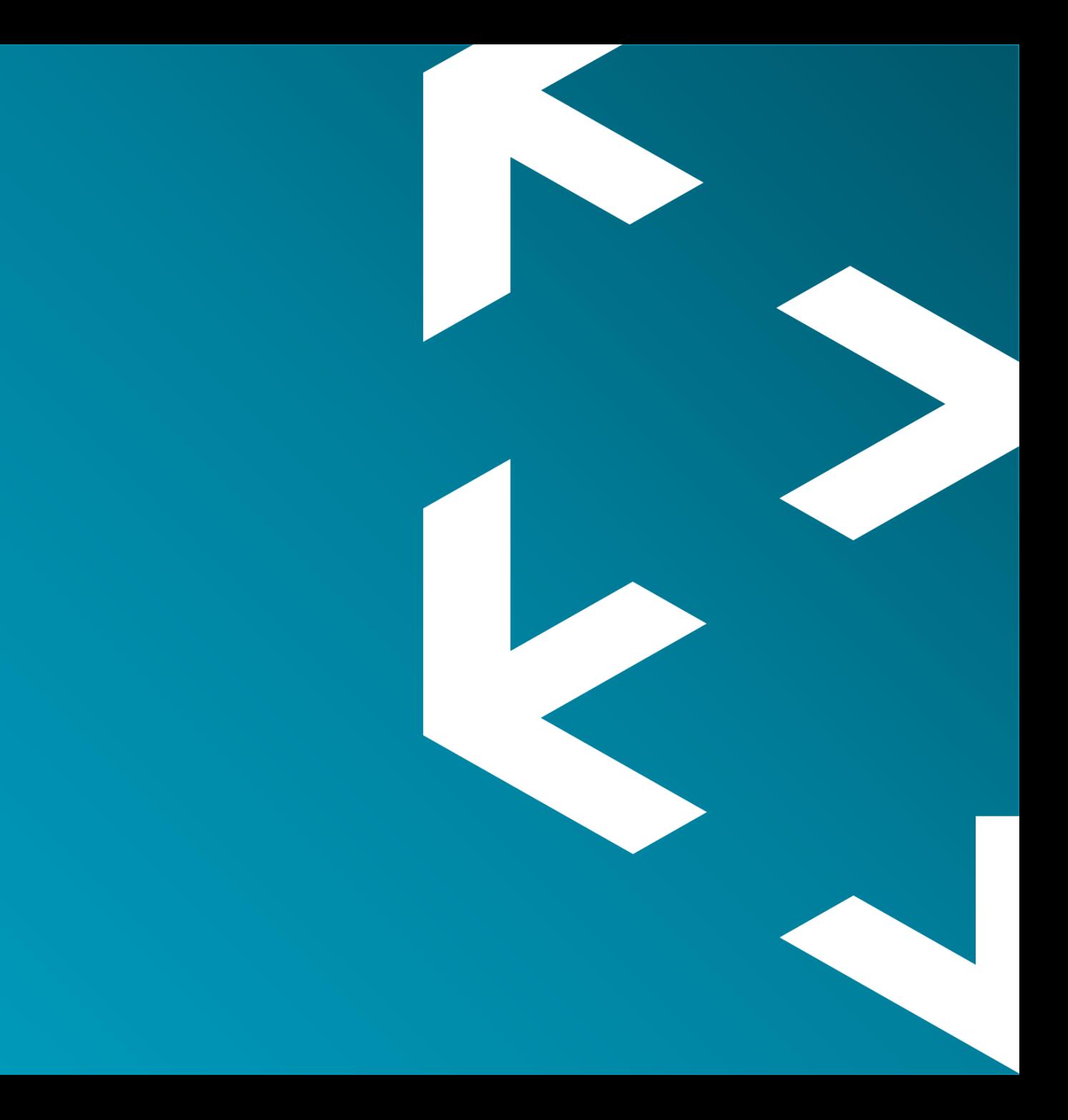

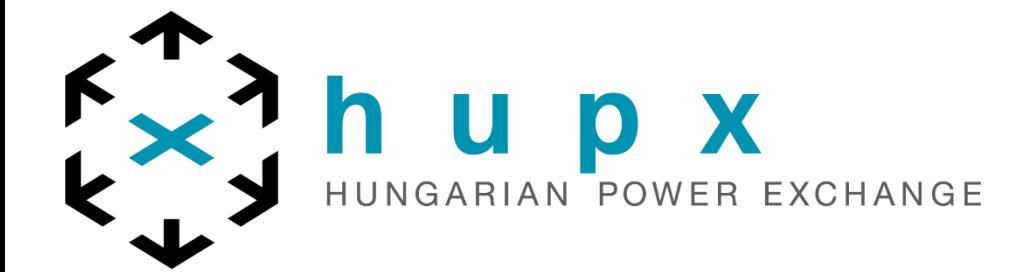

# **Thank you**

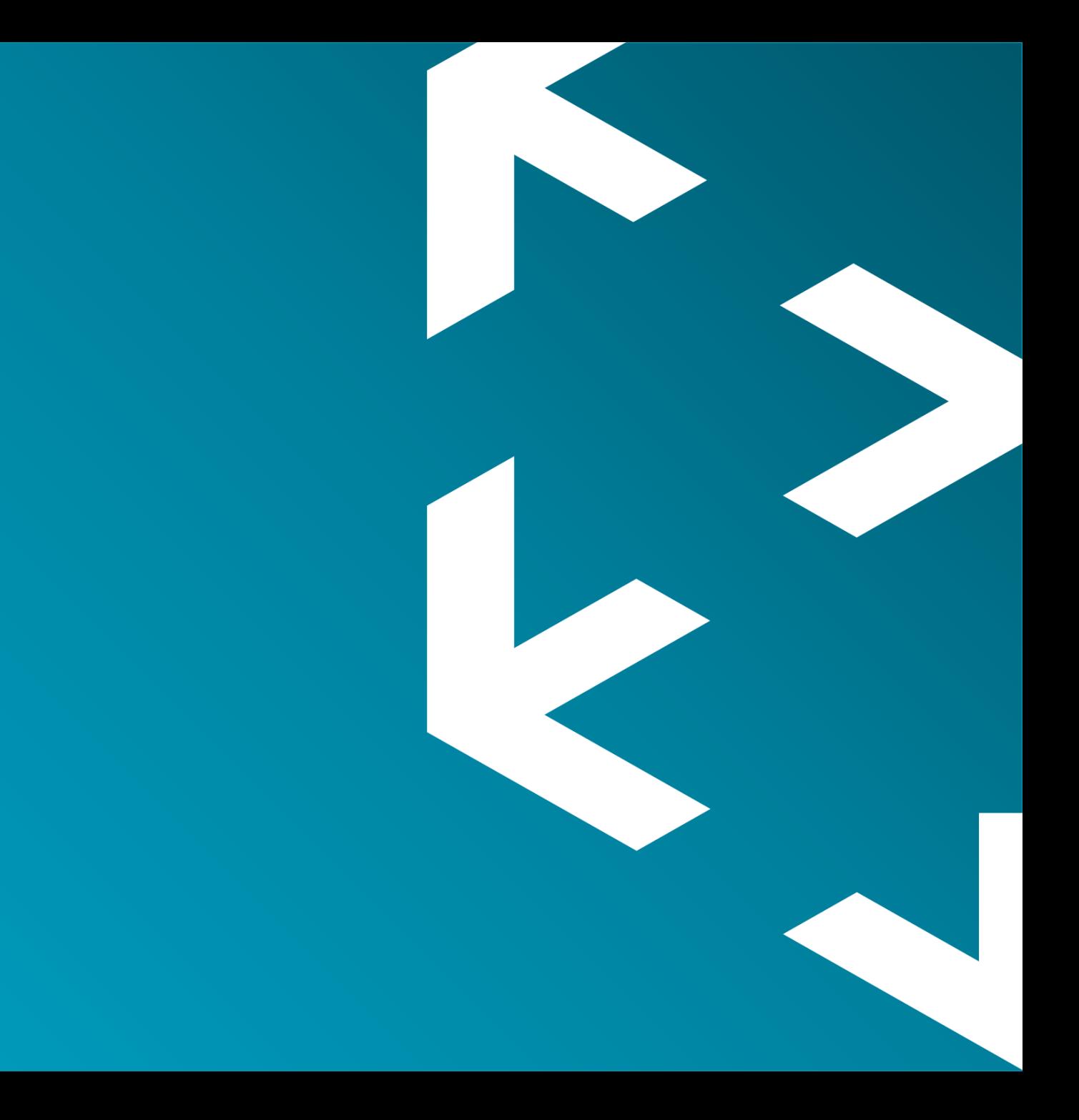